## **2.抽選予約の申込**

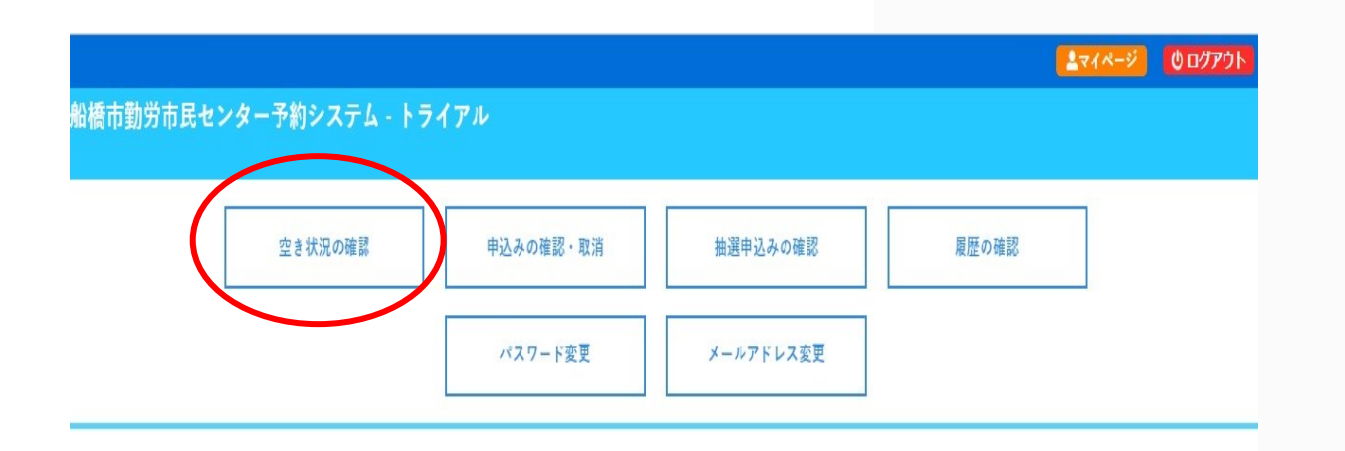

## ▪ **『空き状況の確認』をクリック**